# 1Z0-549<sup>Q&As</sup>

JD Edwards EnterpriseOne 9 Distribution Essentials

### Pass Oracle 1Z0-549 Exam with 100% Guarantee

Free Download Real Questions & Answers **PDF** and **VCE** file from:

https://www.leads4pass.com/1z0-549.html

100% Passing Guarantee 100% Money Back Assurance

Following Questions and Answers are all new published by Oracle Official Exam Center

Instant Download After Purchase

100% Money Back Guarantee

😳 365 Days Free Update

Leads4Pass

800,000+ Satisfied Customers

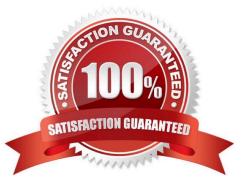

## Leads4Pass

#### **QUESTION 1**

Which three of the following pieces of information can be captured in the Address Book?

- A. Outstanding amount for customers
- B. Default Document Type
- C. A/R A/P Netting Default
- D. Tax ID
- E. Subledger Inactive Code

Correct Answer: CDE

Explanation: download.oracle.com/docs/cd/E13781\_01/jded/.../e190AJC-B0908.pdf

#### **QUESTION 2**

You have a clearing account that is out of balance and you elect to use the Debit/Credit Match program to assist in the reconciliation. Which four steps are required?

- A. Running the Bank Journal Statement Process.
- B. Refreshing account information in the Account Ledger Reconciliation table.
- C. Reconciling void payments and receipts.
- D. Unreconciling transactions when needed.
- E. Manually Reconciling transactions.

Correct Answer: BCDE

Explanation: isp3.ca/wp-content/uploads/2011/08/Yamana\_isp3.pdf

#### **QUESTION 3**

A special rebate payment has to be issued to a customer that doesn\\'t have a Supplier Master. How do you accomplish this without creating multiple Address Book numbers?

- A. Change the customer\\'s search type In the Address Book to indicate that this is a supplier.
- B. Set up the Supplier Master record with the same Address Book number as the Customer Master record.
- C. Enable the AR/AP Netting Indicator for the customer in the Address Book master record.

D. Enter the customer number In the Factor/Special Payee field.

E. Enter a valid 1099 code In Category Code 7 in the Address Book Record,

### Leads4Pass

#### Correct Answer: B

Explanation: download.oracle.com/docs/cd/B28728\_01/jded/acrobat/xeeacn.pdf

#### **QUESTION 4**

When your client runs the Tax Summary Report (R0018P) for the first time and no data appears. You immediately check the Tax Table (F0018) and find it empty. Which of the following has not been set up?

- A. The Tax Rules by Company program.
- B. The processing option In the Auto Payments Update program
- C. The processing option In the post program, to update the tax table
- D. The Tax Authority in the Address Book program.
- E. The Supplier Master program, to update the tax table

Correct Answer: C

Explanation: download.oracle.com/docs/cd/B31039\_02/jded/.../e1\_812are-b\_0406.pdf

#### **QUESTION 5**

Which of the following statements is TRUE about the AutoPopulate function?

- A. The AutoPopulate function cannot be turned off.
- B. The AutoPopulate function can be turned on per application.
- C. The AutoPopulate function is a system wide function.
- D. The AutoPopulate function can be turned off via a Form Exit.
- E. The AutoPopulate function can be turned on via a Row Exit.

Correct Answer: A

1Z0-549 Study Guide

1Z0-549 Exam Questions

1Z0-549 Braindumps